# **14VIRTUAL**

# **Contents**

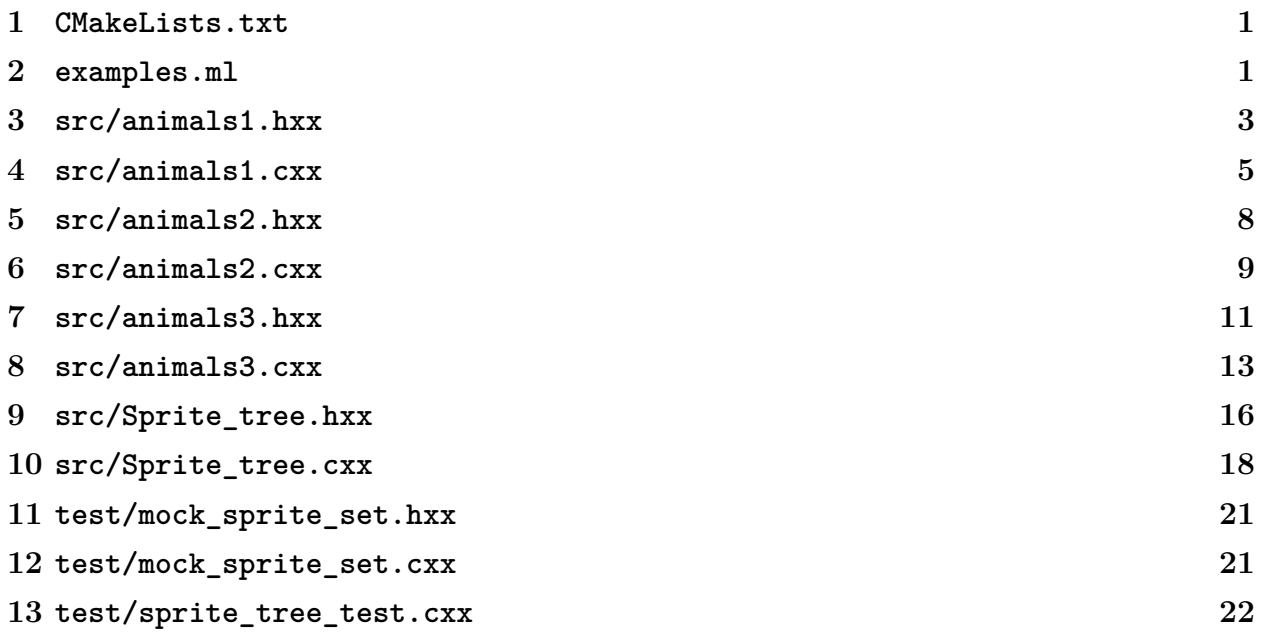

## <span id="page-0-0"></span>**CMakeLists.txt**

```
1 cmake_minimum_required(VERSION 3.3)
2 project(lec14 CXX)
3 include(.cs211/cmake/CMakeLists.txt)
4
5 add_program(animals1 src/animals1.cxx)
6 add_program(animals2 src/animals2.cxx)
7 add_program(animals3 src/animals3.cxx)
8
9 add_test_program(sprite_tree_test
10 test/mock_sprite_set.cxx
```

```
11 test/sprite_tree_test.cxx
<sup>12</sup> src/Sprite tree.cxx)
13 target_link_libraries(sprite_tree_test ge211)
```
# <span id="page-1-0"></span>**examples.ml**

```
1 (* Some examples of parametric polymorphism in OCaml. *)
\Omega3 (* Reverses a list. *)
4 let reverse xs0 =5 let rec loop acc xs =
6 match xs with
\overline{7} | [] \rightarrow acc
8 | x :: xs' -> loop (x :: acc) xs'
9 in loop [] xs0
10 (* Inferred type scheme:
11 reverse : 'a list \rightarrow 'a list *)
12
13 (* Sums a list of ints. *)
_{14} let sum xs0 =
15 let rec loop acc = function
_{16} | [] \rightarrow acc
_{17} | x :: xs -> loop (x + acc) xs
18 in loop 0 xs0
19 (* Inferred type scheme:
20 sum : int list -> int *)
21
22 (* Sums a list of floats. *)
23 let sum float xs0 =24 let rec loop acc = function
_{25} | [] \rightarrow acc
26 | x :: xs \rightarrow loop (x +. acc) xs
27 in loop 0.0 xs0
28 (* Inferred type scheme:
29 sum_float : float list -> float *)
30
31 (* Reduces a list, left associatively. *)
32 let foldl (plus, zero, xs0) =
33 let rec loop acc = function
34 | [] \rightarrow acc
35 | x :: xs -> loop (plus (x, acc)) xs
36 in loop zero xs0
37 (* Inferred type scheme:
```

```
38 foldl : ((a * 'b \rightarrow 'b) * 'b * 'a list) \rightarrow 'b *')39
40 (* Reduces a list, left associatively. *)
41 let foldl_curried plus zero xs0 =
42 let rec loop acc = function
43 \begin{bmatrix} \end{bmatrix} -> acc
_{44} \parallel x :: xs \rightarrow loop (plus x acc) xs
45 in loop zero xs0
46 (* Inferred type scheme:
47 foldl : ('a \rightarrow 'b \rightarrow 'b) \rightarrow 'b \rightarrow 'a list \rightarrow 'b \ast)48
49 (* Sorts a list according to the given binary predicate. *)
_{50} let rec merge sort (<) xs0 =
51
52 let split =
53 foldl curried (fun x (xs1, xs2) \rightarrow (x :: xs2, xs1)) ([], []) in
54
55 let rec merge xs1 xs2 = match xs1, xs2 with
56 | x1 :: xs1', x2 :: xs2' ->
57 if x1 < x2
58 then x1 :: merge xs1' xs2
59 else x2 :: merge xs1 xs2'
60 | [], - xs2
_{61} | , [] -> xs1 in
62
63 let rec sort xs =
64 match xs with
65 | [] | [_] -> xs
66 | _ ->
67 let (xs1, xs2) = split xs in68 merge (sort xs1) (sort xs2) in
69
70 sort xs0
71 (* Inferred type scheme:
72 merge_sort : ('a -> 'a -> bool) -> 'a list -> 'a list *)
```
#### <span id="page-2-0"></span>**src/animals1.hxx**

```
1 /////
2 ///// START HERE
3 /////
4
```

```
5 #include <string>
```

```
6
7 ///
8 /// Inheritance
9 ///
10
11 /*
12 * C++ provides a mechanism for defining families of classes that are
13 * similar in some ways and different in others. For example, suppose
14 * we want classes to represent different kinds of pet animal, which
15 * have operations like sleeping and playing. We can combine their
16 * common behavior into a base class and then derive the specific
17 * animal classes from that.
18 *
19 * Let's call the base class Animal. We'll initially define it as
20 * follows:
21 */
22
23 class Animal
_{24} {
25 public:
26 Animal(const std::string& name, unsigned int weight);
27
28 void eat(unsigned int amount);
29 void play();
30
31 const std::string& get_name() const { return name_; }
32 unsigned int get_weight() const { return weight_; }
33
34 private:
35 std::string name_;
36 unsigned int weight_;
37 };
38
39 /*
40 * That is, every animal has a name and a weight, and has operations to
41 * eat and to play. The implementations of the operations are in
42 * animals1.cpp.
43 *
44 * We then *derive* other classes from the `Animal` class. Deriving
45 * makes the new class like the old class, but then lets us add to or
46 * change it. Here's `Cat`:
47 */
48
49 class Cat : public Animal
50 {
```

```
51 public:
52 Cat(const std::string& name);
53 void speak();
54 };
55
56 /*
57 * The notation `: public Animal` means that `Cat` starts out as a copy
58 * of `Animal`, with all of `Animal`'s public members public in `Cat` as
59 * well. We then define a constructor, which takes a name and passes it
60 * on to the base class's constructor, along with a fixed weight of 10.
61 *
62 * `Cat` also has a new member function, `speak`, that `Animal` does not
63 * have.
64 *
65 * We also define `Dog` by deriving from `Animal`, but unlike `Cat`,
66 * `Dog`'s playing behavior is a bit more complicated. In particular,
67 * each `Dog` has some number of bones, and each time we play the dog
68 * gets a new bone. And then when the dog speaks, it says "woof"
69 * repeatedly, once for each of its bones. Here's the definition of the
70 * `Dog` class:
71 */
72
73 class Dog : public Animal
74 {
75 public:
76 Dog(const std::string& name);
77 void speak();
78 void play();
79
80 private:
81 unsigned int nbones;
82 };
83
84 /*
85 * As you can see, `Dog` adds a member variable `nbones_` to `Animal`,
86 * adds a member function `speak`, and replaces the base class's
87 * `Animal::play` function with a `Dog`-specific `play` function. The
88 * `Dog::play` function delegates to `Animal::play` to do the playing
89 * and also increments `nbones_`.
90 *
91 * Now we can write a program involving cats and dogs. See the bottom of
92 * animals1.cpp for main and an introduction to inheritance polymorphism.
93 */
```
# <span id="page-5-0"></span>**src/animals1.cxx**

```
1 /////
2 ///// SEE animals1.h first
3 /////
4
5 // The implementations are here, but the implementations aren't very
6 // interesting.
7
8 #include "animals1.hxx"
9 #include <iostream>
10
11 Animal::Animal(const std::string& name, unsigned int weight)
12 : name_(name), weight_(weight)
13 \quad 1314
15 void Animal::eat(unsigned int amount)
16 \frac{1}{2}17 weight += amount;
18 }
19
20 void Animal::play()
21 \quad 522 std::cout << get_name() << " plays.\n";
23 }
24
25 // The `Cat` constructor passes its the name to the `Animal` constructor
26 // along with a starting cat weight.
27 Cat::Cat(const std::string& name) : Animal(name, 10)
28 { }
29
30 void Cat::speak()
31 \quad 532 std::cout << get_name() << " says meow!\n";
33 }
34
35 // The `Dog` constructor has to initialize both the base class `Animal` and
36 // its own member `nbones_`.
37 Dog::Dog(const std::string& name)
38 : Animal{name, 50}
39 \qquad \qquad, nbones \{1\}40 { }
41
42 void Dog::speak()
```

```
43 {
44 std::cout << get_name() << " says";
45 for (size t i = 0; i < nbones ; ++i)
46 std::cout << " woof";
47 std::cout \lt\lt "!\ln";
48 }
49
50 // `Dog`'s `play` behavior is different from the base `Animal`'s.
51 void Dog::play()
52 {
53 Animal::play();
54 ++nbones_;
55 }
56
57 // Forward declaration, in case we want to call `play_twice` from `main`.
58 void play twice(Animal&);
59
60 int main()
61 \frac{1}{2}62 // My mom has four cats and two dogs.
63 Dog willie("Willie");
_{64} Cat vinny ("Vinny");
65 Cat francie("Francie");
66
_{67} willie.play();
68 vinny.play();
69 francie.eat(2);
70 }
71
72 /*
73 * An additional feature of inheritance is a form of polymorphism.
74 * Polymorphism is when the same variable (or more abstractly, entity)
75 * can come in different forms. In this case, the polymorphism is that
76 * a reference or pointer whose type says it's of the base class can
77 * actually refer to an object of any derived class. Here we have a
78 * function that takes an `Animal` reference:
79 */
80
81 void play twice(Animal& an)
82 {
_{83} an.play();
84 an.play();
85 }
86
87 /*
```

```
88 * We can use the reference according to the public interface of
89 * `Animal`, but at run time, the actual object the reference points to
90 * is allowed to be any derived class of `Animal`:
91 *
92 * play_twice(willie);
93 * play_twice(vinny);
94 *
95 * There are two problems with this, however:
96 *
97 * Because we made `speak` different for the two derived classes and
98 * didn't include it in the base class, we can't call it via a base
99 * class (`Animal`) reference.
100 *
101 * When we call a function on the base class reference, it uses the
102 * base class version of the function. That is, when we say 'an.play()',
103 * it uses the `Animal::play` member function rather than `Dog::play`,
104 * even when `an` is a `Dog`. In particular, the `nbones_` member
105 * variable won't be incremented when we call `play_twice` on the `Dog`
106 * `willie`, even though `Dog::play` increments `nbones_`.
107 *
108 * For the solution to these problems, see animals2.h.
109 */
```
#### <span id="page-7-0"></span>**src/animals2.hxx**

```
1 #include <string>
\overline{2}3 ///
4 /// Polymorphism
5 ///
6
7 /*
8 * The solution to the problem at the end of animals2.cpp is a *virtual*
9 * function. Declaring a function `virtual` in the base class means
10 * that we expect the derived classes to *override* it, and we want to
11 * get the overridden derived class behavior, even with working with a
12 * base class reference. To do this, we change the declaration of
13 * `Animal::play` to be virtual:
14 \times15 class Animal
16 \quad 517 public:
18 Animal(const std::string& name, unsigned int weight);
```

```
19
20 void eat(unsigned int amount);
21 virtual void play(); // <<< CHANGE IS HERE
22
23 const std::string& get_name() const { return name_; }
24 unsigned int get_weight() const { return weight_; }
25
26 // When using inheritance, the base class *must* have a virtual
27 // destructor, even if it doesn't have to do anything.
28 virtual ~Animal() { }
29
30 private:
31 std::string name;
32 unsigned int weight;
33 };
34
35 /*
36 * The `Cat` class remains the same as before because we want `Cat` to have
37 * the default `play` behavior inherited from `Animal`.
38 */
39 class Cat : public Animal
40 \sim 5
41 public:
42 Cat(const std::string& name);
43 void speak();
44 };
45
46 /*
47 * Then in `Dog`, we redefine `play` and indicate that we are overriding
48 * the base definition of `play`:
49 */
50 class Dog : public Animal
51 \frac{5}{10}52 public:
53 Dog(const std::string& name);
54 void speak();
55 void play() override; // <<< OTHER CHANGE IS HERE
56
57 private:
58 unsigned int nbones_;
59 };
60
61 /*
62 * Now when we use a `Dog` object via an `Animal&` reference, it uses
63 * `Dog::play` rather than `Animal::play`.
```

```
64 *
65 * This is polymorphic because the `Animal&` does not necessarily refer
66 * to an `Animal` object, but different kinds of derived classes with
67 * potentially different behaviors.
68 *
69 * Continue in animals3.h.
70 */
```
#### <span id="page-9-0"></span>**src/animals2.cxx**

```
1 // The implementations are here, but the implementations aren't very
2 // interesting, since they're the same as in animals1.cpp. You probably
3 // want animals2.h or if you've been there already, animals3.h.
4
5 #include "animals2.hxx"
6 #include <iostream>
7
8 Animal::Animal(const std::string& name, unsigned int weight)
9 : name (name), weight (weight)
10 \t{ } 1011
12 void Animal::eat (unsigned int amount)
_{13} {
14 weight += amount;
15 }
16
17 void Animal::play()
18 {
19 std::cout << get name() << " plays.\ln";
20 }
2122 Cat::Cat(const std::string& name) : Animal(name, 10)
23 { }
24
25 void Cat::speak()
_{26} {
27 std::cout << get name() << " says meow!\n\begin{bmatrix}\n n' \\
 n''\n\end{bmatrix}28 }
2930 Dog::Dog(const std::string& name)
31 : Animal{name, 50}
32 , nbones \{1\}33 { }
```

```
34
35 void Dog::speak()
36 {
37 std::cout << get_name() << " says";
38 for (size t i = 0; i < nbones ; ++i)
39 std::cout << " woof";
40 \quad \quad \text{std::count} \leq \text{''}\right) \setminus n^{\prime\prime};41 }
42
43 void Dog::play()
44 {
45 Animal::play();
46 ++nbones_;
47 }
48
49 // This function uses inheritance polymorphism, since it takes an `Animal`
50 // reference that might refer to a derived class of `Animal` such as `Dog` or
51 // `Cat`. Further, because `Animal::play` is virtual, it will use the derived
52 // class's version of `play` if the derived class overrides it.
53 void play twice(Animal& an)
54 {
55 an.play();
_{56} an.play();
57 }
58
59 /*
60 * We can't do the same for `speak` because `Animal` doesn't define a `speak`
61 * function, so there's no guarantee that a particular `Animal&` will be from
62 * a class that defines `speak`.
63 *
64 * void speak_twice(Animal& an)
65 * {
66 * an.speak();
67 * an.speak();
68 * }
69 */
70
71 int main()
72 \frac{1}{2}73 Dog willie("Willie");
74 Cat vinny("Vinny");
75 Cat francie("Francie");
76
77 play twice(willie);
<sup>78</sup> play twice(vinny);
```

```
_{79} francie.eat(2);
80 francie.speak();
81 willie.speak();
82 }
```
# <span id="page-11-0"></span>**src/animals3.hxx**

```
1 #include <string>
2
3 ///
4 /// Pure virtual functions
5 ///
6
7 /*
    8 * We did not define a `speak` function in the `Animal` class, since
9 * that function is different for the derived classes, and so there was
10 * no sharing to be had. But this prevents us from calling `speak` on an
11 * `Animal&`, even if the object referred to is actually a `Cat` or
12 * `Dog`. It has to be this way because there's no guarantee of every
13 * derived class of `Animal` will define `speak`. We can fix this by
14 * declaring in `Animal` that every derived class of `Animal` must
15 * define `speak`. We do this by declaring `speak` to be *pure virtual*.
16 */
17
18 class Animal
_{19} {
20 public:
21 Animal(const std::string& name, unsigned int weight);
22
23 void eat(unsigned int amount);
24 virtual void play();
25 virtual void speak() = 0; // << NEW LINE HERE
26
27 /*
28 * The `= 0` means that `Animal` will not define `speak`, but that
29 * its derived classes must. In particular, `Animal` is considered an
30 * *abstract class* because its definition is incomplete, and this
31 * prevents `Animal` objects from being instantiated. However, we
32 * define (*override*) `speak` in `Cat` and `Dog`, and this makes
33 * those classes concrete and instantiable. See below.
34 */
35
36 const std::string& get_name() const { return name_; }
```
#### *src/animals3.hxx*

```
37 unsigned int get_weight() const { return weight_; }
38
39 // When using inheritance, the base class *must* have a virtual
40 // destructor, even if it doesn't have to do anything.
41 virtual ~Animal() { }
42
43 private:
44 std::string name_;
45 unsigned int weight;
46 };
47
48 /*
49 * Class `Cat` inherits from abstract class `Animal`. In order for `Cat` to
50 * be a concrete class (in order to create instances of `Cat`), it has to
51 * override `Animal`'s pure virtual function `speak`:
52 */
53 class Cat : public Animal
54 {
55 public:
56 Cat(const std::string& name);
57 void speak() override; // << ADDED override HERE
58 };
59
60 /*
61 * Class `Dog` also has to override `speak` in order to be concrete.
62 */
63 class Dog : public Animal
64 \frac{1}{2}65 public:
66 Dog(const std::string& name);
67 void speak() override; // << ADDED override HERE
68 void play() override;
69
70 private:
71 unsigned int nbones_;
72 };
73
74 /*
75 * The function definitions in animals3.cpp remain unchanged. However, see
76 * the end of animals3.cpp for how to store `Animal`s in a collection.
77 */
```
### <span id="page-13-0"></span>**src/animals3.cxx**

```
1 #include "animals3.hxx"
2
3 #include <iostream>
4 #include <memory>
5 #include <vector>
6
7 Animal::Animal(const std::string& name, unsigned int weight)
8 : name (name), weight (weight)
9 { }
10
11 void Animal::eat(unsigned int amount)
_{12} {
13 weight += amount;
14 }
15
16 void Animal::play()
17 \frac{1}{2}18 std::cout << get_name() << " plays.\n";
19 }
20
21 Cat::Cat(const std::string& name) : Animal(name, 10)
_{22} { }
23
24 void Cat::speak()
25 {
26 std::cout << get_name() << " says meow!\n";
27 }
28
29 Dog::Dog(const std::string& name)
30 : Animal{name, 50}
31, nbones_{1}32 { }
33
34 void Dog::speak()
35 {
36 std::cout << get_name() << " says";
37 for (size_t i = 0; i < nbones_; ++i)
38 std::cout << " woof";
39 std::cout \lt\lt "|\ln";
40 }
41
42 void Dog::play()
```

```
43 {
44 Animal::play();
45 ++nbones_;
46 }
47
48 void play twice(Animal& an)
_{49} {
_{50} an.play();
_{51} an.play();
52 }
53
54 /*
55 * In C++, inheritance polymorphism works only through references and
56 * pointers, because base classes and derived classes may have different
57 * sizes. That is, you cannot have an `Animal` variable that actual contains
58 * a `Cat` or `Dog` objects. (Actually, because `Animal` is abstract now, you
59 * cannot have `Animal` variable at all.) However, you can have an `Animal&`
60 * that actually refers to a `Dog` or a `Cat`, and similarly for pointer types.
61 *
62 * Collection types like vectors usually depend on storing elements directly,
63 * but that's a problem for inheritance because a std::vector<Animal> can't
64 * store `Cat`s and `Dog`s. But a std::shared_ptr<Animal> *can* point to a
65 * `Cat` or a `Dog` on the free store. So we can make a vector of shared
66 * pointers to `Animal`s, where each pointer actually points to a concrete
67 * derived class of `Animal`.
68 */
69
70 using animal_ptr = std::shared_ptr<Animal>;
71 using Animal_vec = std::vector<animal_ptr>;
72
73 Animal vec get animals()
74 \quad \textsf{f}75 Animal_vec animals;
76 animals.push_back(std::make_shared<Dog>("Willie"));
77 animals.push back(std::make shared<Cat>("Vinny"));
78 animals.push back(std::make shared<Cat>("Francie"));
79 return animals;
80 }
81
82 /*
83 * We can `push_back` a `shared_ptr<Cat>` into a vector of
84 * `shared_ptr<Animal>` because `shared_ptr` is specially designed to work
85 * with inheritance. If we have a vector of shared pointers to `Animal`s, we
86 * can use the pointers, even though we don't know what kind of `Animal` each
87 * pointer points to.
```

```
88 */
89
90 void example1()
91 {
92 Animal vec animals = get animals();
93 for (animal_ptr an : animals) an->speak();
94 for (animal_ptr an : animals) play_twice(*an);
95 for (animal_ptr an : animals) an->speak();
96 }
97
98 /*
99 * It's possible to convert in the other direction, from a shared pointer to
100 * a base class into a shared pointer to a derived class, but the conversion
101 * is partial, because it can only happen if the pointer actually is pointing
102 * to the desired derived class. Below, we show how to attempt to convert a
103 * `shared_ptr<Animal>` into a `shared_ptr<Cat>` using
104 * `std::dynamic_pointer_cast`. The cast returns `nullptr` if the shared
105 * pointer doesn't actually point to a `Cat`.
106 */
107
108 void feed only cats(const Animal vec& animals, unsigned int amount)
109 \frac{5}{2}110 std::cout << "Feeding " << amount << " to each cat.\n";
111 for (animal ptr an : animals) {
112 std::shared_ptr<Cat> cat = std::dynamic_pointer_cast<Cat>(an);
113 if (cat != nullptr) cat->eat(amount);
114 }
115 }
116
117 void census (const Animal_vec& animals)
118 \quad 5119 for (animal ptr an : animals)
120 std::cout << an->get name() << " weighs " << an->get weight() << ".\ln";
121 }
122
123 void example2()
124 \quad \{125 Animal_vec animals = get_animals();
126
127 census (animals);
_{128} feed only cats(animals, 1);
129 census (animals);
130 }
131
_{132} int main()
```

```
133 {
134 example1();
135 example2();
136 }
```
# <span id="page-16-0"></span>**src/Sprite\_tree.hxx**

```
1 #pragma once
2
3 #include <ge211.hxx>
4 #include <memory>
5 #include <map>
6
7 namespace widget
8 {
9
10 namespace detail
11 \quad \text{f}12
13 struct ISprite_set
14 \frac{1}{2}15 virtual void add_sprite(ge211::Sprite const&,
16 ge211::Position,
17 int,
18 ge211::Transform) = 0;
19 };
20
21 class Sprite_set_adapter : ISprite_set
_{22} {
23 ge211::Sprite_set& base_;
24
25 public:
26 explicit Sprite_set_adapter(ge211::Sprite_set& base)
27 : base_(base)
28 { }
29
30 private:
31 void add_sprite(ge211::Sprite const&,
32 ge211::Position,
33 int z,
34 ge211::Transform) override;
35 };
36
```

```
37 struct Sprite_tree_link
38 {
39 virtual int do_draw(ISprite_set&, int z) = 0;
40 virtual ~Sprite_tree_link() = default;
41 };
42
43 class Sprite_tree : private Sprite_tree_link
44 \frac{1}{2}45 public:
46 Sprite tree &
47 add_branch(Sprite_tree&& branch,
48 int z = 0 &;
49
50 Sprite_tree&
51 add_leaf(ge211::Sprite const &,
52 ge211::Position,
53 int z = 0,
54 ge211::Transform const \& = ge211::Transform()) \&;
55
56 Sprite tree & &
57 add branch(Sprite tree&& branch,
58 int z = 0) &&;
59
60 Sprite tree &&
61 add_leaf(ge211::Sprite const&,
62 ge211::Position,
\int_{63} int z = 0,
64 ge211::Transform const = ge211::Transform()) \&&;65
66 int draw(ISprite_set&, int);
67
68 protected:
69 int do_draw(ISprite_set&, int) override;
70
71 private:
72 std::multimap<int, std::unique_ptr<Sprite_tree_link>>
73 children_;
74 };
75
76 } // end namespace detail
77
78 } // end namespace widget
```

```
10 src/Sprite_tree.cxx
```

```
1 #include "Sprite_tree.hxx"
2 #include <limits>
3
4 using namespace ge211;
5
6 namespace widget
7 {
8
9 namespace detail
_{10} {
11
12 struct Sprite_tree_leaf : Sprite_tree_link
13 \quad 514 Sprite_tree_leaf(Sprite const& sprite,
15 Position pos,
16 10 Transform const transform);
17
18 int do_draw(ISprite_set&, int) override;
19
20 Sprite const& sprite_;
21 Position pos_;
22 Transform transform_;
23 };
24
25 void Sprite_set_adapter::add_sprite(ge211::Sprite const& sprite,
26 ge211::Position pos,
27 \quad \text{int } z,28 ge211::Transform transform)
29 {
30 base_.add_sprite(sprite, pos, z, transform);
31 }
32
33 Sprite_tree&
34 Sprite_tree::add_branch(Sprite_tree&& branch, int z) &
35 {
36 std::unique_ptr<Sprite_tree_link>
37 new_node(new Sprite_tree(std::move(branch)));
38 children .insert({z, std::move(new node)});
39 return *this;
40 }
41
42 Sprite_tree&
```

```
43 Sprite tree::add leaf(Sprite const& sprite,
44 Position pos,
45 int z,
46 Transform const& transform) &
47 {
48 std::unique_ptr<Sprite_tree_link>
49 new_node(new Sprite_tree_leaf(sprite, pos, transform));
50 children .emplace(z, std::move(new node));
51 return *this;
52 }
53
54 Sprite tree&& Sprite tree::add branch(Sprite tree&& branch, int z) &&
55 {
56 ((Sprite_tree*)(this))->add_branch(std::move(branch), z);
57 return std::move(*this);
58 }
59
60 Sprite tree&& Sprite tree::add leaf(ge211::Sprite const& sprite,
61 ge211::Position xy, int z,
62 ge211::Transform const& transform) &&
63 {
64 ((Sprite_tree*)(this))->add_leaf(sprite, xy, z, transform);
65 return std::move(*this);
66 }
67
68 int Sprite tree::do draw(ISprite set& set, int z)
69 \frac{1}{2}70 if (children_.empty())
71 return z;
72
73 int max z = z;
74 int previous = children_.begin()->first;
75
76 for (auto const& child : children_) {
77 if (child.first != previous) {
78 z = max z + 1;
79 previous = child.first;
80 }
81
s_2 max z = std:max(max z, child.second->do draw(set, z));83 }
84
85 return max_z;
86 }
87
```

```
88 Sprite_tree_leaf::Sprite_tree_leaf(
89 Sprite const & sprite,
90 Position pos,
91 Transform const& transform)
92 : sprite (sprite)
93 , pos_{0s} , pos_{0s}94 , transform_(transform)
95 { }
96
97 int Sprite tree leaf::do draw(ISprite set& set, int z)
98 {
99 set.add_sprite(sprite_, pos_, z, transform_);
100 return z;
101 }
102
103 int Sprite tree::draw(ISprite set& set, int z)
104 \, \text{f}105 return do draw(set, z);
106 }
107
108 } // end namespace detail
109
110 } // end namespace widget
```
# <span id="page-20-0"></span>**test/mock\_sprite\_set.hxx**

```
1 #include "Sprite tree.hxx"
2
3 #include <vector>
4 #include <initializer list>
5 #include <iostream>
6
7 struct Pos_sprite
8 {
9 ge211::Sprite const& sprite;
10 ge211::Position xy;
11 int z;
12 };
13
14 struct Mock_sprite_set : widget::detail::ISprite_set
15 \quad \text{\textsterling}16 Mock_sprite_set() = default;
17 Mock sprite set(std::initializer list<Pos sprite>);
```

```
18
19 std::vector<Pos sprite> sprites;
20
21 void add_sprite(ge211::Sprite const&,
22 ge211::Position, int, ge211::Transform) override;
23 };
24
25 bool operator==(Pos_sprite const&, Pos_sprite const&);
26 bool operator==(Mock_sprite_set const&, Mock_sprite_set const&);
27
28 std::ostream& operator<<(std::ostream&, Pos_sprite const&);
29 std::ostream& operator<<(std::ostream&, Mock_sprite_set const&);
```
## <span id="page-21-0"></span>**test/mock\_sprite\_set.cxx**

```
1 #include "mock sprite set.hxx"
2
3 bool operator==(Pos_sprite const& a, Pos_sprite const& b)
4 {
5 return &a.sprite == &b.sprite &&
6 a.xy == b.xy & &
7 \t a. z = b. z;8 }
\alpha10 std::ostream& operator<<(std::ostream& os, Pos_sprite const& ps)
11 \quad 512 return os
13 << "Pos_sprite{" << &ps.sprite << " @ ("
14 << ps.xy.x << ", " << ps.xy.y << ", " << ps.z << ")}";
15 }
16
17 Mock_sprite_set::Mock_sprite_set(std::initializer_list<Pos_sprite> elts)
18 {
19 std::move(elts.begin(), elts.end(), std::back_inserter(sprites));
20 }
21
22 void Mock sprite set::add sprite(ge211::Sprite const& sprite,
23 ge211::Position xy, int z, ge211::Transform)
24 \quad \textsf{f}25 sprites.push_back(Pos_sprite{sprite, xy, z});
26 }
27
28 bool operator==(Mock_sprite_set const& a, Mock_sprite_set const& b)
```

```
29 \frac{1}{2}30 return a.sprites == b.sprites;
31 }
32
33 std::ostream& operator<<(std::ostream& os, Mock_sprite_set const& mss)
34 {
35 		 \cos \leftarrow \sqrt{\ln^n};36
37 for (auto const& ps : mss.sprites)
38 0S << " \leq \leq \leq \leq \leq \leq \leq \leq \leq \leq \leq \leq \leq \leq \leq \leq \leq \leq \leq \leq \leq \leq \leq \leq \leq \leq \leq \leq \leq \leq \leq \leq \leq \leq \leq39
40 return os << "}";
41 }
```
#### <span id="page-22-0"></span>**test/sprite\_tree\_test.cxx**

```
1 #include "Sprite_tree.hxx"
2 #include "mock_sprite_set.hxx"
3
4 #include <catch.hxx>
5
6 using namespace ge211;
7 using namespace widget::detail;
8
9 TEST_CASE("Sprite_tree::draw")
10 \quad 511 Circle sprite sprite1(5);
12 Rectangle_sprite sprite2({10, 15});
13 Sprite tree tree;
14
15 tree.add\_leaf(sprite1, {0, 0}, 0);16 tree.add_leaf(sprite2, {10, 0}, 0);
17
18 Sprite_tree child1;
19 child1.add leaf(sprite1, \{0, 5\}, -6);
20 child1.add_leaf(sprite2, {10, 5}, -4);
21 tree.add_branch(std::move(child1), 1);
22
23 tree.add_leaf(sprite1, \{0, 15\}, 0);
24
25 Mock_sprite_set set;
_{26} CHECK( tree.draw(set, 5) == 7);
27 CHECK( set == Mock sprite set{
```

```
28 {sprite1, { 0, 0}, 5},
29 {sprite2, {10, 0}, 5},
30 {sprite1, { 0, 15}, 5},
31 {sprite1, { 0, 5}, 6},
32 {sprite2, {10, 5}, 7},
_{33} } );
34 }
35
36 TEST_CASE("fluent")
37 {
38 Circle_sprite sprite0(5);
39
40 auto tree = Sprite_tree()
41 .add_leaf(sprite0, {0, 0}, 8)
_{42} .add_leaf(sprite0, {1, 0}, 7)
43 .add branch(Sprite tree()
44 .add_leaf(sprite0, {2, 0}, 6)
^{45} .add_leaf(sprite0, \{3, 0\}, 5),
46 \hspace{1.5cm} 4)^{47} .add_leaf(sprite0, \{4, 0\}, 3);
48
49 Mock_sprite_set set;
50 CHECK( tree.draw(set, 0) == 4);
51 CHECK( set == Mock sprite set{
52 {sprite0, \{4, 0\}, 0\},
53 {sprite0, \{3, 0\}, 1\},
54 {sprite0, {2, 0}, 2},
55 {sprite0, \{1, 0\}, 3\},
56 {spring 56} {sprite0, {0, 0}, 4},
57 } );
58 }
```